# Traffic & Minor Offenses

### [Locations](http://www.sdcourt.ca.gov/pls/portal/url/page/sdcourt/generalinformation/courtlocations)

- Kearny Mesa Traffic Court
- **East County Regional Center**
- North County Regional Center
- South County Regional Center

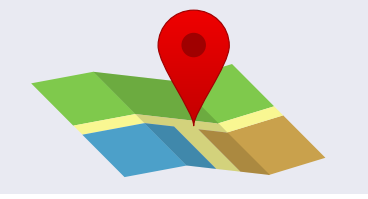

Financial Hardship and Inability to Pay

If you have a financial hardship and can show that you are unable to pay the full amount for the offenses on your traffic ticket, find more information on the options available to you on the Court's website at [sdcourt.ca.gov/Traffic](http://www.sdcourt.ca.gov/pls/portal/url/page/sdcourt/TRAFFIC3/FINANCIALHARDSHIPS).

Most Traffic and Minor Offense hearings are being held remotely at this time, unless the defendant opts to appear in-person or otherwise ordered by the judge.

There are several options for traffic / minor offense defendants to attend their hearings:

- Attend virtually via video or telephone conference.
- Waive your personal appearance [\(PC 977](http://leginfo.legislature.ca.gov/faces/codes_displaySection.xhtml?sectionNum=977.&lawCode=PEN)) and allow your attorney to appear on your behalf.
- Use one of the Court's Audio/Visual Access Rooms provided for those who do not have access to a computer or a phone to appear virtually for your hearing.
- Attend the hearing in-person in the courtroom.

Find more information about virtual Traffic and Minor Offense hearings at [sdcourt.ca.gov/Traffic.](http://www.sdcourt.ca.gov/pls/portal/url/page/sdcourt/TRAFFIC3/trafficandminoroffenseVirtualHearings)

## Online Services: sdcourt.ca.gov/Traffic

[Pay your bail or fine online](http://www.sdcourt.ca.gov/portal/page?_pageid=55,1272162&_dad=portal&_schema=PORTAL)

[Request a 30-day extension](http://www.sdcourt.ca.gov/portal/page?_pageid=55,1272253&_dad=portal&_schema=PORTAL#requestdateextension)

[Request traffic school](http://www.sdcourt.ca.gov/pls/portal/url/page/sdcourt/TRAFFIC3/TRAFFICSCHOOL)

[Set up a payment plan or make a payment](http://www.sdcourt.ca.gov/portal/page?_pageid=55,1890965&_dad=portal&_schema=PORTAL)

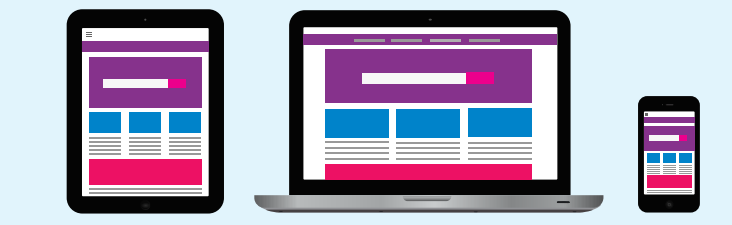

*If you receive a "time out" error when trying to process a payment online and are using Google Chrome as your web browser, that may be the problem. Try using a different web browser and see if that corrects the issue. If the problem persists, you can mail your payment to the address indicated on your citation.*

Services available in person at all Traffic Court locations (business offices/payment windows):

- Fine or bail payments (All payment types accepted. Non-cash payment types can also be dropped in the secure Drop Box)
- Program reassignments/extensions
- Background/Records checks
- Process copy requests
- Establish payment plans
- Issue verifications of appearance
- Assist customers at the counter with inquiries
- Accept and process correspondence and mail
- Receive fax arraignments and recall warrants
- Order files upon request
- Accept guilty/not guilty plea at counter in the same manner as those mailed in or dropped
- Process bail forfeitures

### Drop Box Options:

- Payments (check, money order, credit card; no cash)
- Proof of completion of court-ordered programs
- Proof of correction with payment of applicable fee (no cash)
- Motions to be filed, and responsive pleadings
- Correspondence not mailed

## Traffic & Minor Offenses

### *Frequently Asked Questions*

#### I had a court trial set during the Court's closure. When will my matter be heard?

Court trials originally scheduled for any date after March 16, 2020, have been rescheduled as virtual hearings. If you have not received a notice of reschedulecd hearing, please contact the Court immediately.

I previously "failed to appear" and now my case is in collections or my license is suspended. What are my options?

If you want to plead *guilty*, consider submitting completed [MO-041](http://www.sdcourt.ca.gov/pls/portal/docs/PAGE/SDCOURT/GENERALINFORMATION/FORMS/TRAFFICFORMS/MO041.PDF) and [ADM-283](http://www.sdcourt.ca.gov/pls/portal/docs/PAGE/SDCOURT/GENERALINFORMATION/FORMS/ADMINFORMS/ADM283.PDF) forms to the Court. If these forms are received, the Court will release the hold on your license (if applicable) and you will be notified by mail of the Court's decision.

If you want to plead *not guilty*, consider submitting completed [MO-012](http://www.sdcourt.ca.gov/pls/portal/docs/PAGE/SDCOURT/GENERALINFORMATION/FORMS/TRAFFICFORMS/MO012.PDF) and [ADM-283](http://www.sdcourt.ca.gov/pls/portal/docs/PAGE/SDCOURT/GENERALINFORMATION/FORMS/ADMINFORMS/ADM283.PDF) forms to the Court. Bail will not be required. If these forms are received, the Court will release the hold on your license (if applicable) and you will be notified by mail of a trial date.

### I have received a "Notice of Rescheduled Hearing/Appointment – Remote." How do I appear for my virtual hearing?

Prior to your hearing date, visit the Traffic page on the Court's website at [sdcourt.ca.gov/Traffic](http://www.sdcourt.ca.gov/Traffic) for the most current instructions on how to appear for your hearing. The website also contains information on other services that are available, including options for resolving your case without a court appearance.

### I received a "Notice of Rescheduled Hearing/Appointment – Remote" and I am unable to participate because I don't have a computer, tablet or phone. What do I do?

If you are technologically unable to appear by either videoconference or teleconference (for example, lacking a working computer, tablet or phone), you may request a continuance of your hearing using the Motion for Continuance of Remote Hearing [\(SDSC #MO-063](http://www.sdcourt.ca.gov/pls/portal/docs/PAGE/SDCOURT/GENERALINFORMATION/FORMS/TRAFFICFORMS/MO063.PDF)). This form must be received by the Court (by mail or express drop box) at least 48 hours before the scheduled hearing. If the motion is granted, the Court will continue your hearing and will notify you by mail of the new hearing date. You also now have the option to appear in-person for Traffic trials.

> I was supposed to complete traffic school during the Court's closure. How can I get more time to complete it?

You will need to submit in writing a request for more time to complete traffic school.

### I was supposed to submit proof of completion of a court-ordered program during the Court's closure. What should I do?

The due dates for all proofs of completion due to the Court from March 17 – May 22 were extended to August 26, 2020. If you have proof of completion, please submit it immediately to the Court via mail or drop it off at the appropriate court location.

I submitted documents during the closure. How do I know if the Court received them?

Most documents submitted during the closure have been processed. If you have not received written notification, contact the Court immediately.